#### Министерство науки и высшего образования Российской Федерации федеральное государственное бюджетное образовательное учреждение высшего образования **«САНКТ-ПЕТЕРБУРГСКИЙ ГОСУДАРСТВЕННЫЙ УНИВЕРСИТЕТ ПРОМЫШЛЕННЫХ ТЕХНОЛОГИЙ И ДИЗАЙНА»**

#### **ИНЖЕНЕРНАЯ ШКОЛА ОДЕЖДЫ**

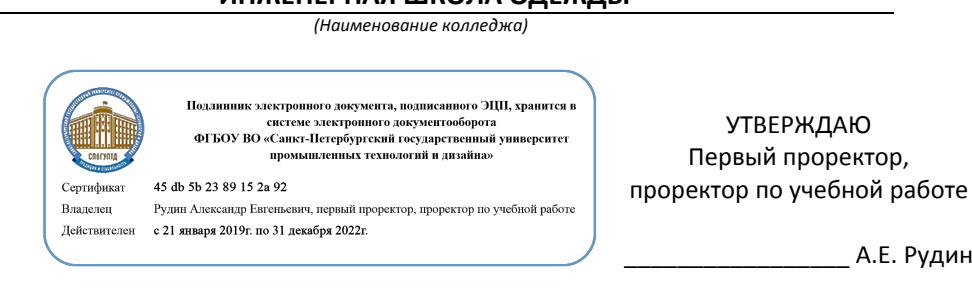

«30» 06 2020 г.

# **РАБОЧАЯ ПРОГРАММА ДИСЦИПЛИНЫ**

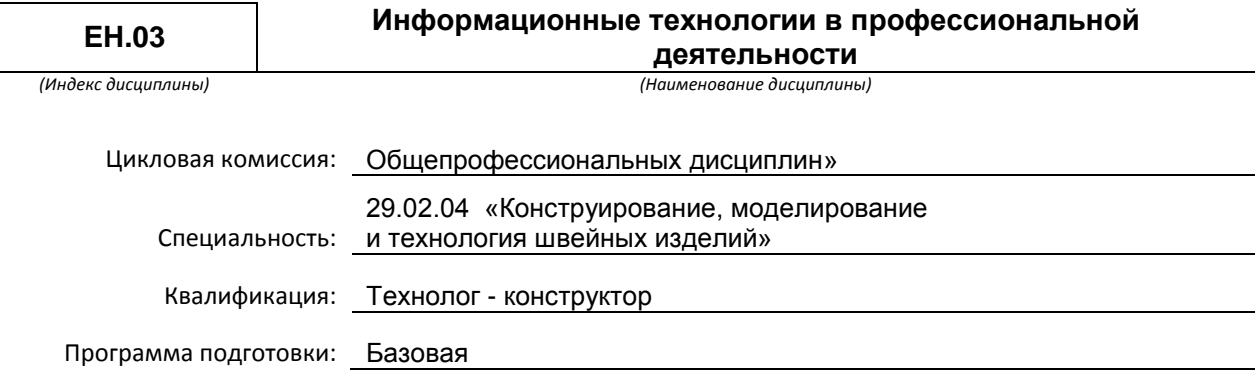

### **План учебного процесса**

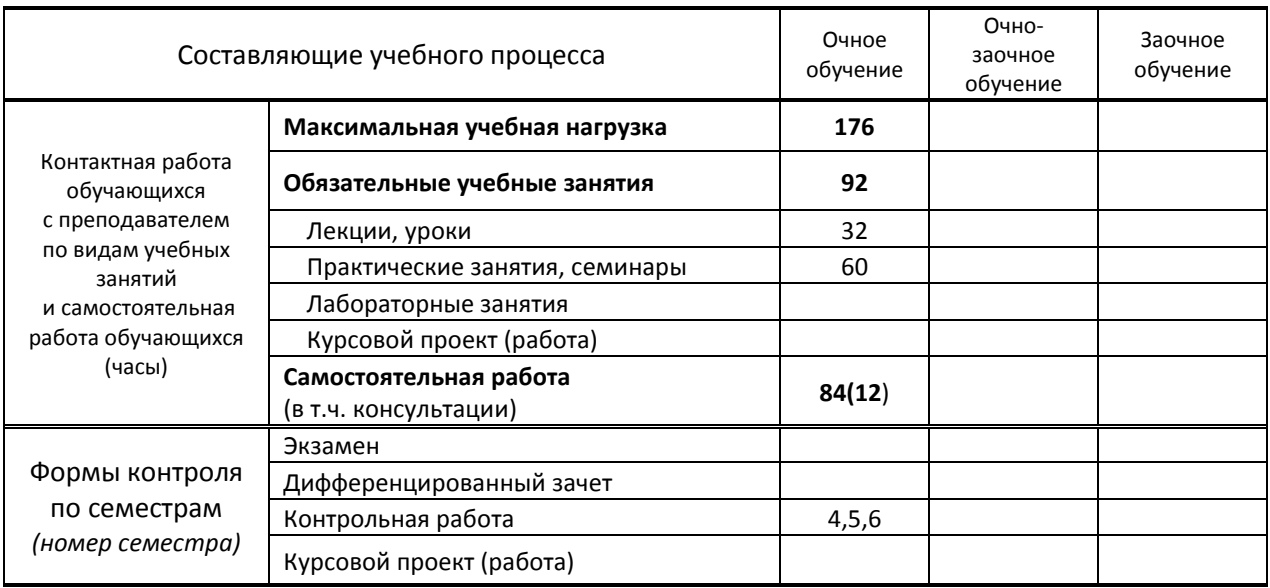

**Санкт-Петербург 2020**

Рабочая программа составлена в соответствии с федеральным государственным образовательным стандартом среднего профессионального образования по соответствующей специальности

> и на основании учебного плана № 20-02/1/20, 19-02/1/20, 18-02/1/20, 29/13

# **1. ВВЕДЕНИЕ К РАБОЧЕЙ ПРОГРАММЕ ДИСЦИПЛИНЫ**

### **1.1. Место преподаваемой дисциплины в структуре ППССЗ**

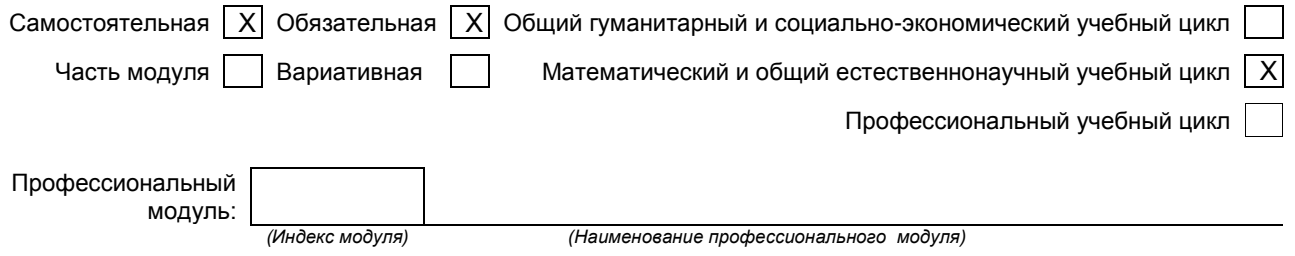

### **1.2. Цель дисциплины:**

Сформировать компетенции обучающегося в области информационных технологий, этапов проектирования швейных изделий с применением системы автоматизированного проектирования (САПР), развить навыки работы в программах и умение применять свои знания на практике.

### **1.3. Задачи дисциплины**

- Рассмотреть роль и место информационных технологий в процессе освоения основной профессиональной деятельности по специальности.
- Сформировать конкретные навыки пользования программным обеспечением для решения профессиональных задач.
- Познакомить с видами САПР и компьютерного обеспечения профессиональной деятельности, особенностями и принципами работы в них.
- Раскрыть задачи, способы и последовательность построения чертежей конструкций и проектирования промышленных шаблонов с применением САПР.
- Помочь обучающимся приобрести практические навыки на всех этапах проектирования.

## **1.4. Компетенции, формируемые у обучающегося в процессе освоения дисциплины**

Общекультурные:

- Понимать сущность и социальную значимость своей будущей профессии, проявлять к ней устойчивый интерес (ОК 1).
- Организовывать собственную деятельность, выбирать типовые методы и способы выполнения профессиональных задач, оценивать их эффективность и качество (ОК 2).
- Принимать решения в стандартных и нестандартных ситуациях и нести за них ответственность (ОК 3).
- Осуществлять поиск и использование информации, необходимой для эффективного выполнения профессиональных задач, профессионального и личностного развития (ОК 4).
- Использовать информационно-коммуникационные технологии в профессиональной деятельности (ОК 5).
- Работать в коллективе и команде, эффективно общаться с коллегами, руководством, потребителями (ОК 6).
- Брать на себя ответственность за работу членов команды (подчиненных), результат выполнения заданий (ОК 7).
- Самостоятельно определять задачи профессионального и личностного развития, заниматься самообразованием, осознанно планировать повышение квалификации (ОК 8).
- Ориентироваться в условиях частой смены технологий в профессиональной деятельности (ОК 9).

### **1.5. В результате освоения дисциплины обучающийся должен:**

- Уметь: 1) Использовать технологии сбора, размещения, хранения, накопления, преобразования и передачи данных в профессионально ориентированных информационных системах (ОК 1 – ОК 9);
	- 2) Использовать в профессиональной деятельности различные виды программного обеспечения, в т. ч. специального (ОК 1 – ОК 9);
	- 3) Применять компьютерные и телекоммуникационные средства (ОК 1 ОК 9).
- Знать: 1) Основные понятия автоматизированной обработки информации (ОК 1 ОК 9);
	- 2) Общий состав и структуру персональных компьютеров и вычислительных систем (ОК 1 – ОК 9);
- 3) Состав, функции и возможности использования информационных и телекоммуникационных технологий в профессиональной деятельности (ОК  $1 - OK9$ ;
- 4) Методы и средства сбора, обработки, хранения, передачи и накопления информации (ОК 1 – ОК 9);
- 5) Базовые системные программные продукты и пакеты прикладных программ в области профессиональной деятельности (ОК 1 – ОК 9);
- 6) Основные методы и приемы обеспечения информационной безопасности  $(OK 1 - OK 9).$

# **1.6. Дисциплины (модули, практики) ППССЗ, в которых было начато формирование компетенций, указанных в п.1.4:**

- ОП.01 Инженерная графика (ОК 1-ОК 9)
- ОП.03 Материаловедение (ОК 2, ОК 6, ОК 9)
- МДК.03.01 Основы обработки различных видов одежды (ОК 1- ОК 9)
- МДК.02.01 Теоретические основы конструирования швейных изделий (ОК 1-ОК 9).

# **2. СОДЕРЖАНИЕ ДИСЦИПЛИНЫ**

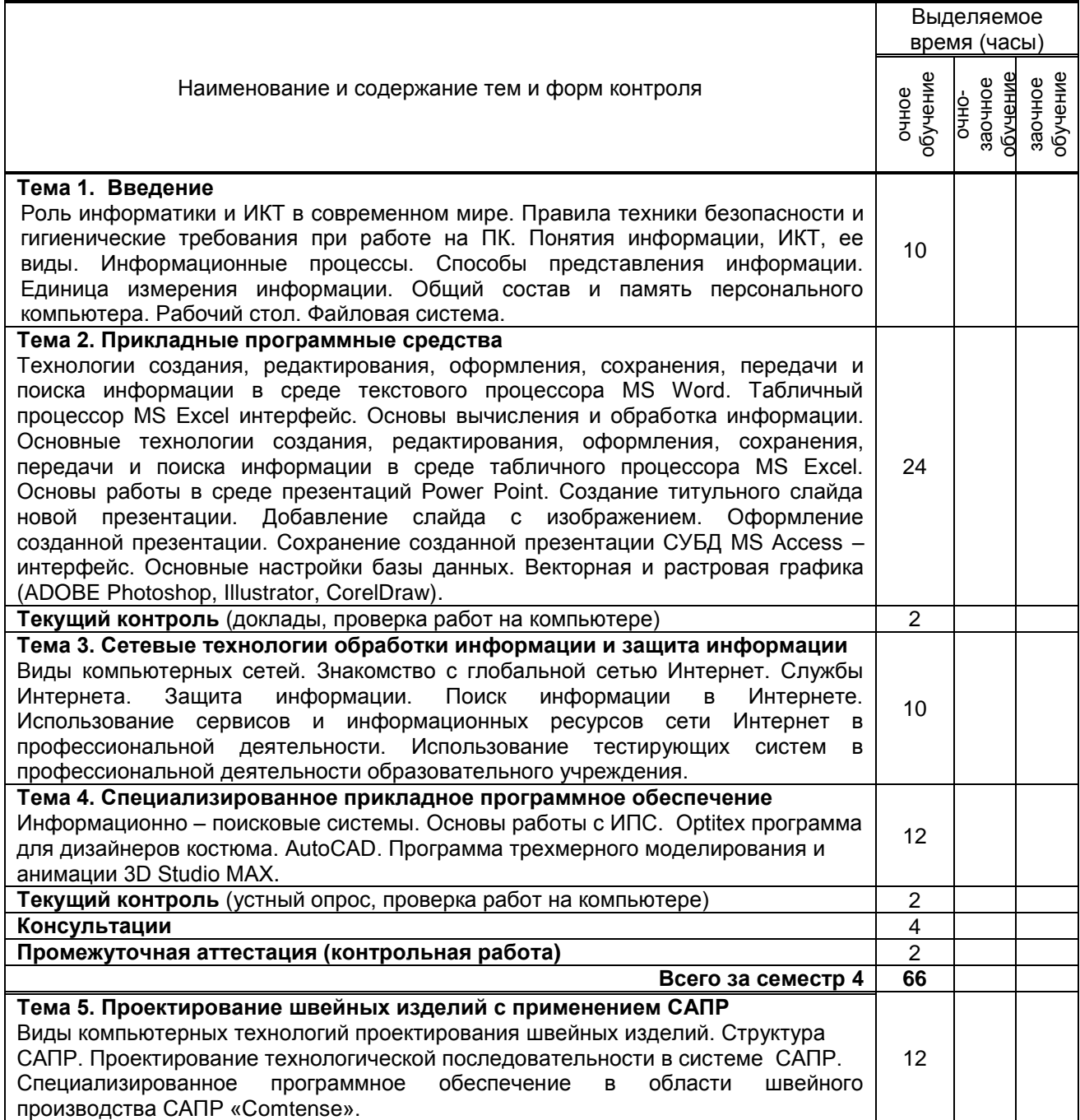

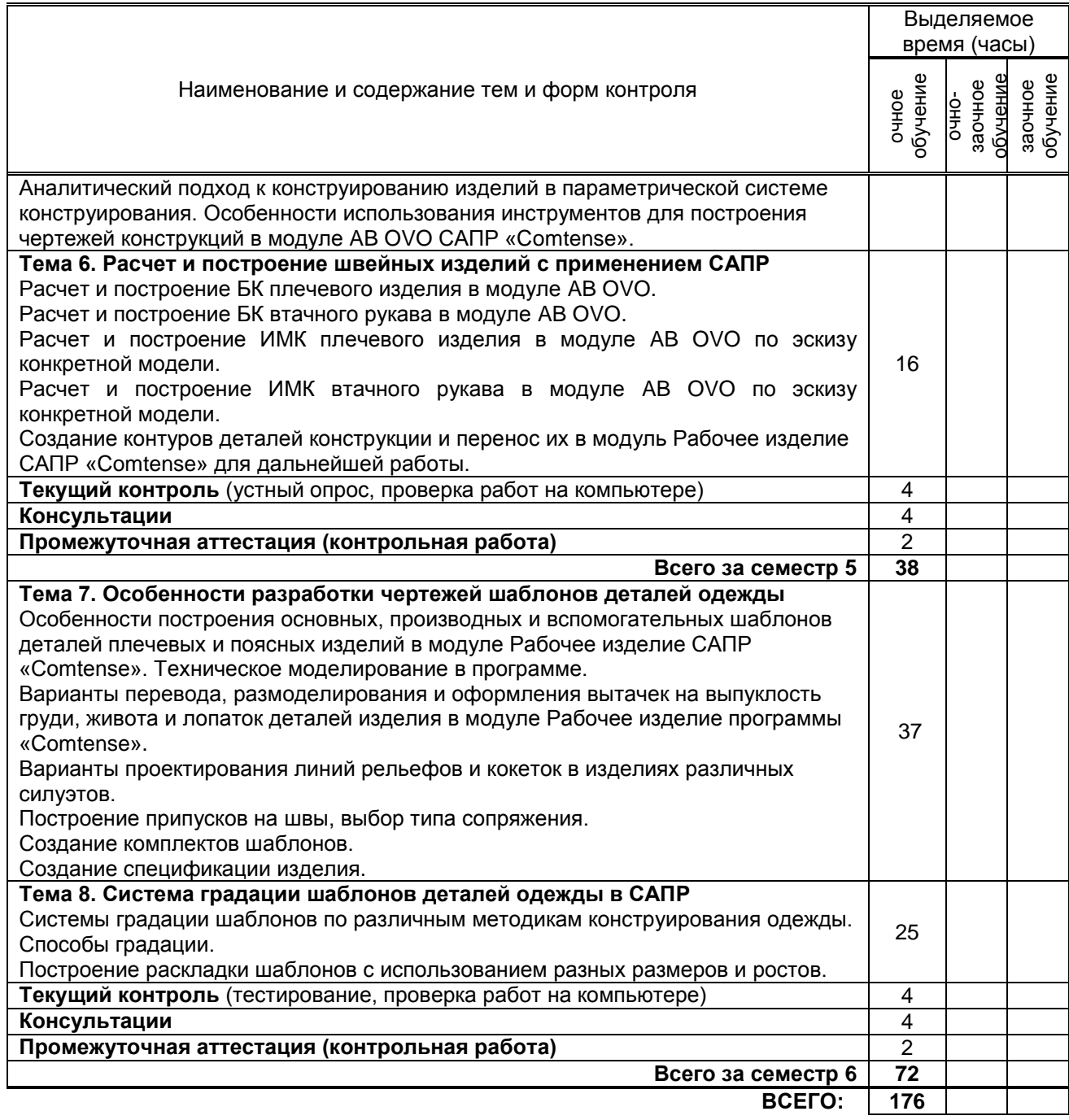

# **3. ТЕМАТИЧЕСКИЙ ПЛАН**

# **3.1. Лекции, уроки**

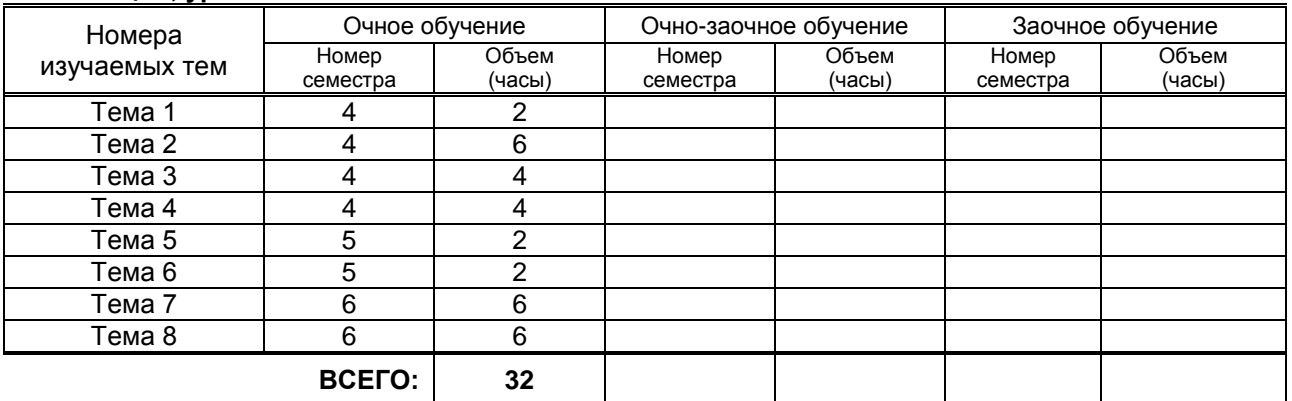

## **3.2. Практические занятия, семинары**

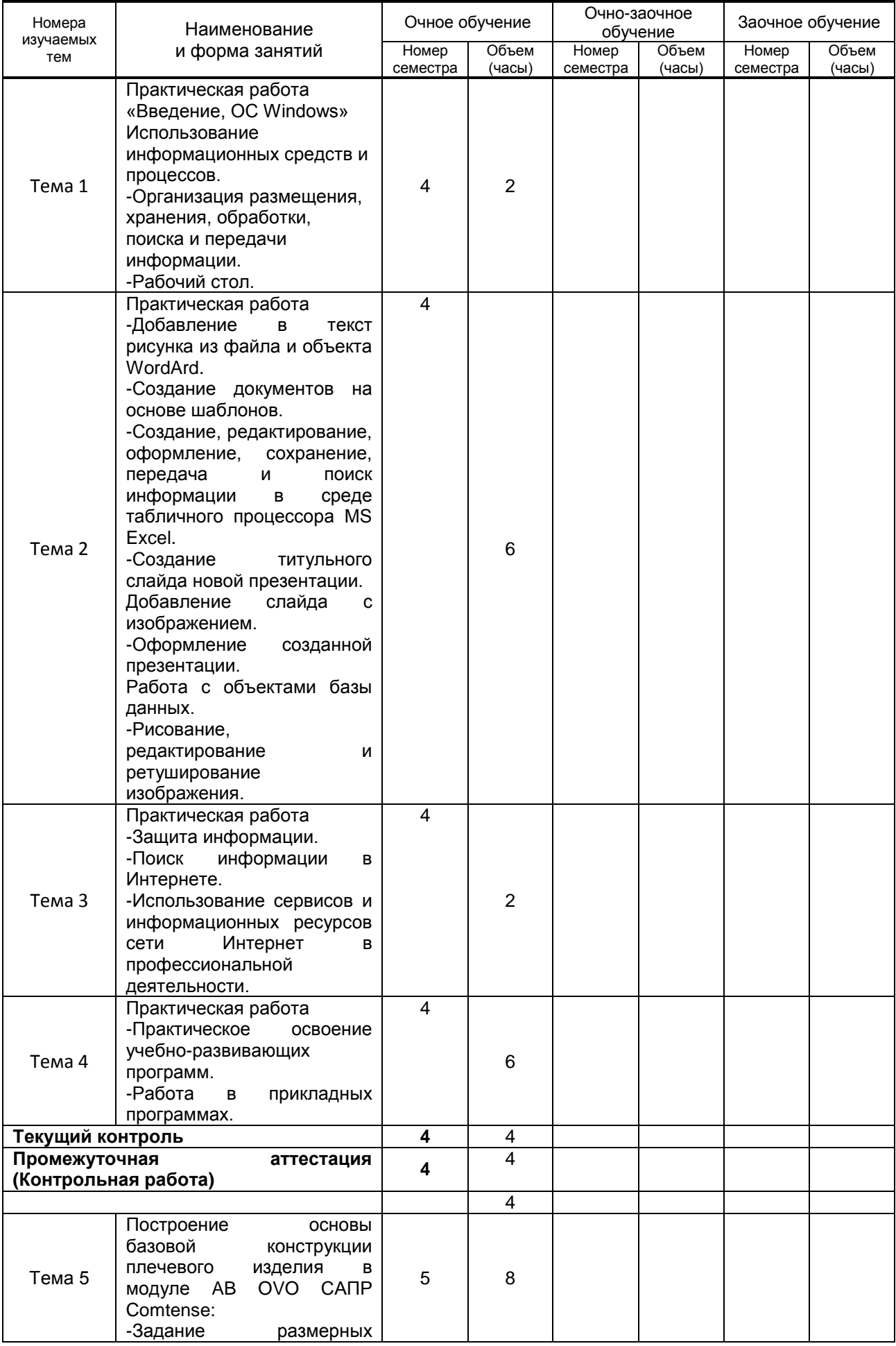

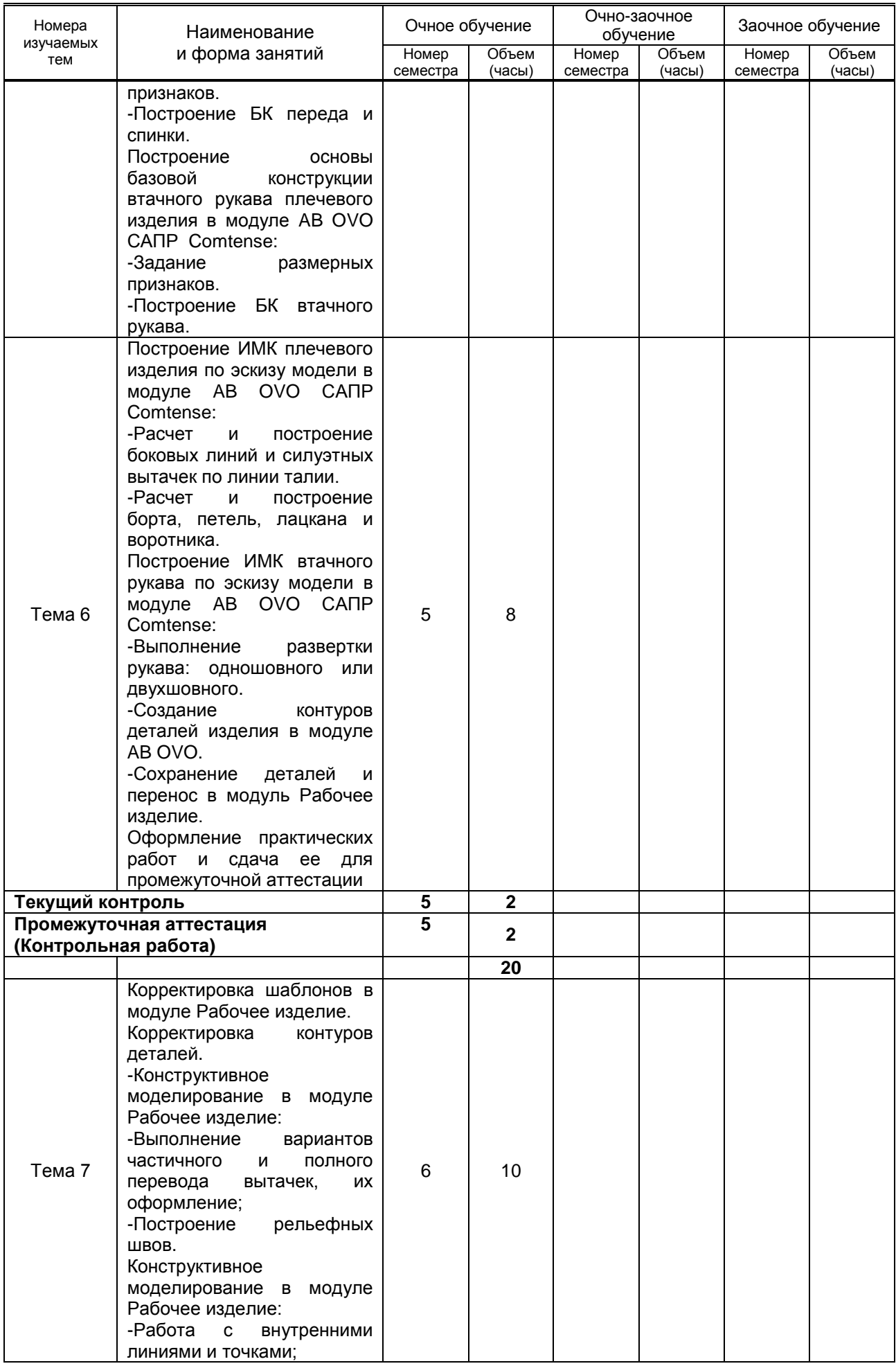

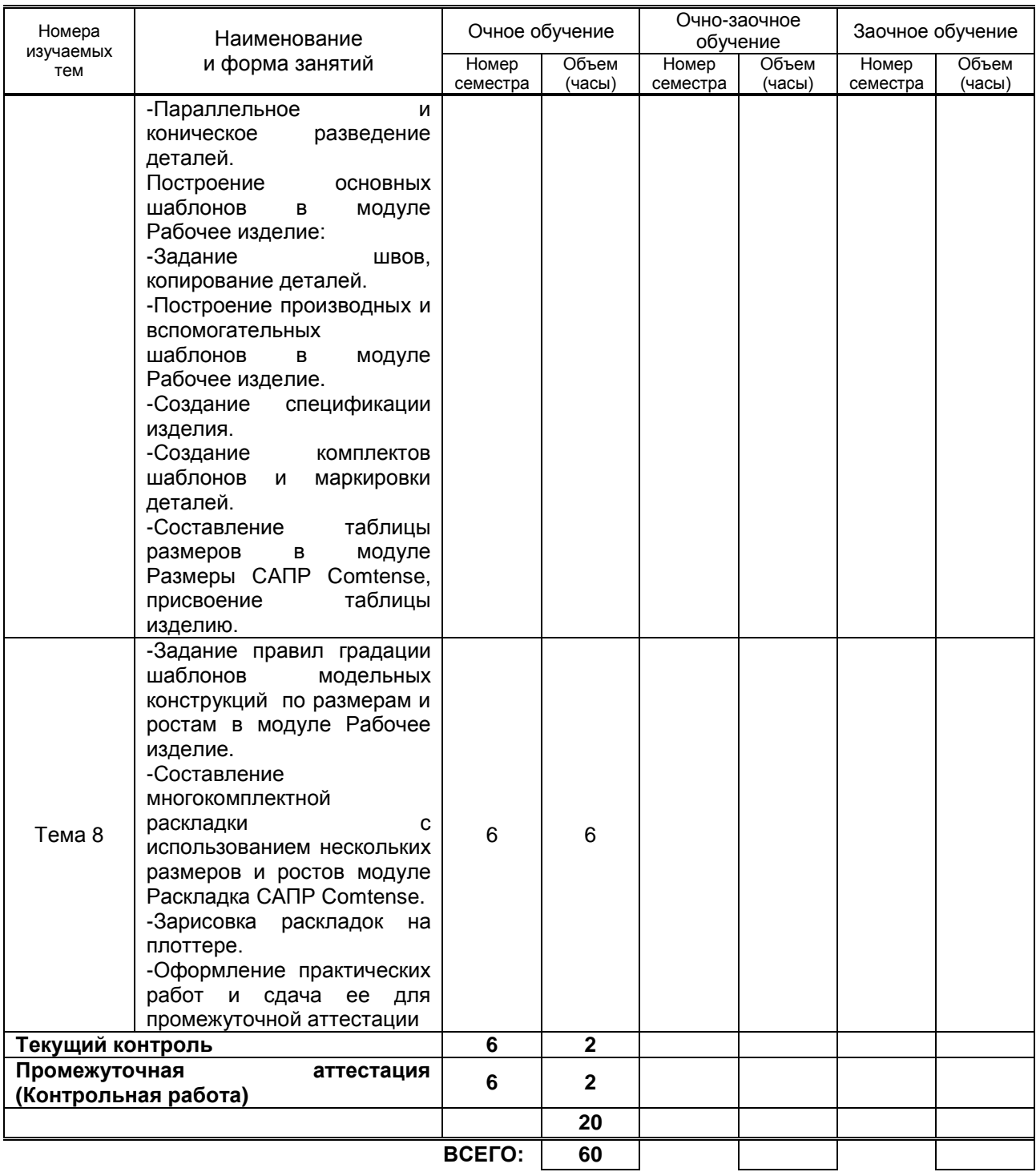

# **3.3. Лабораторные занятия**

Не предусмотрены

# **4. КУРСОВОЕ ПРОЕКТИРОВАНИЕ**

Не предусмотрено

# **5. ФОРМЫ ТЕКУЩЕГО КОНТРОЛЯ УСПЕВАЕМОСТИ ОБУЧАЮЩЕГОСЯ**

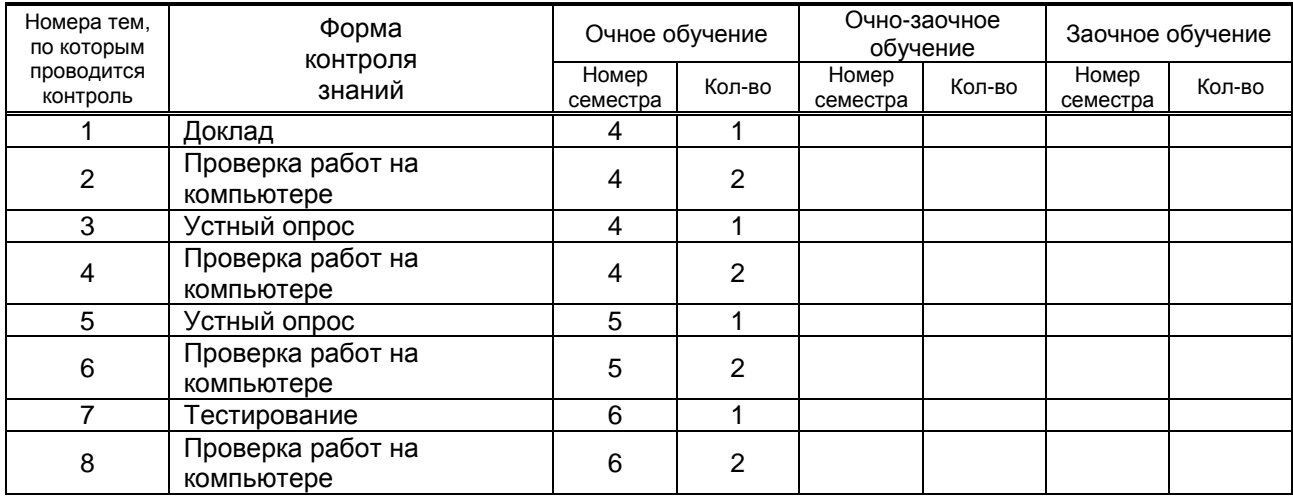

# **6. САМОСТОЯТЕЛЬНАЯ РАБОТА ОБУЧАЮЩЕГОСЯ**

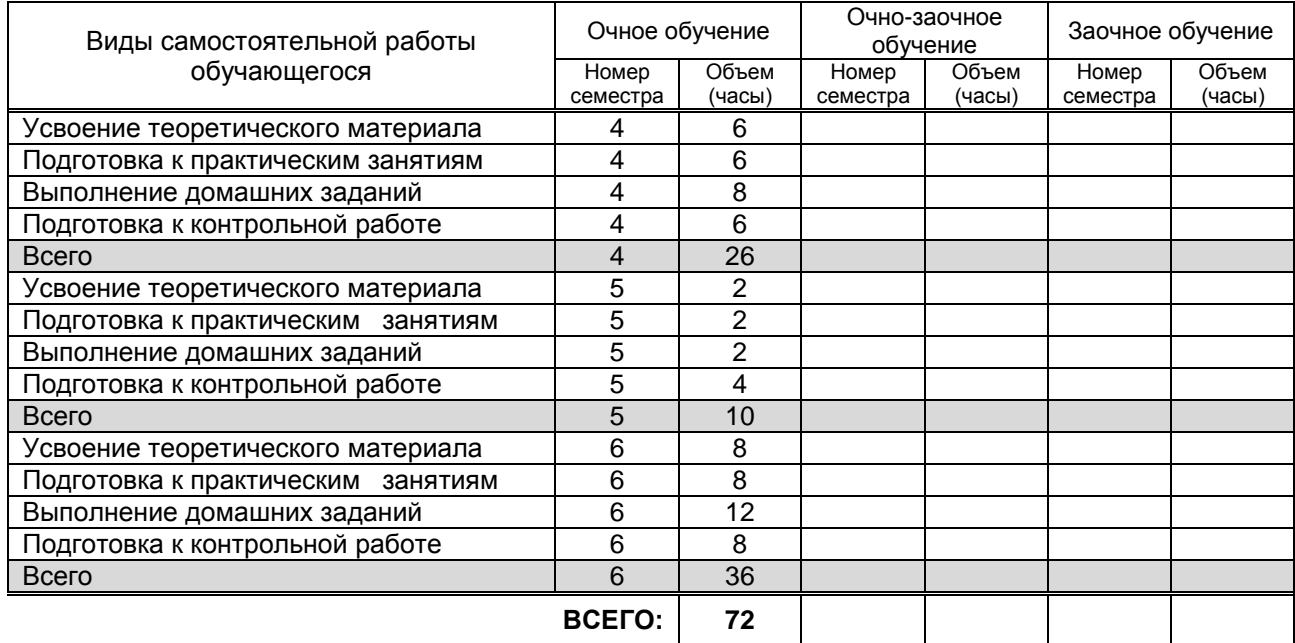

# **7. ОБРАЗОВАТЕЛЬНЫЕ ТЕХНОЛОГИИ**

# **7.1. Характеристика видов и используемых активных и интерактивных форм занятий**

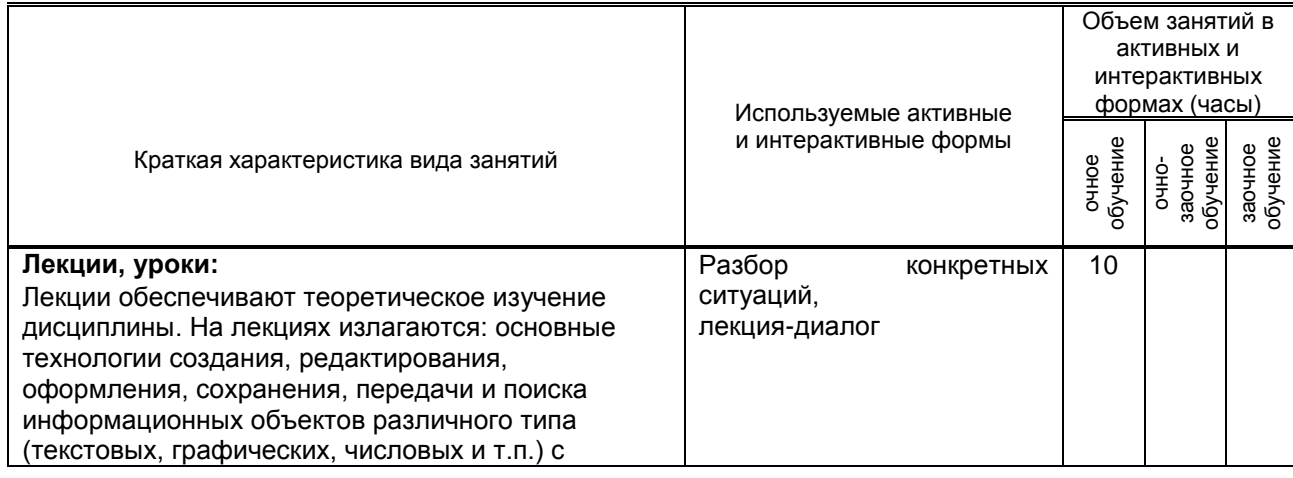

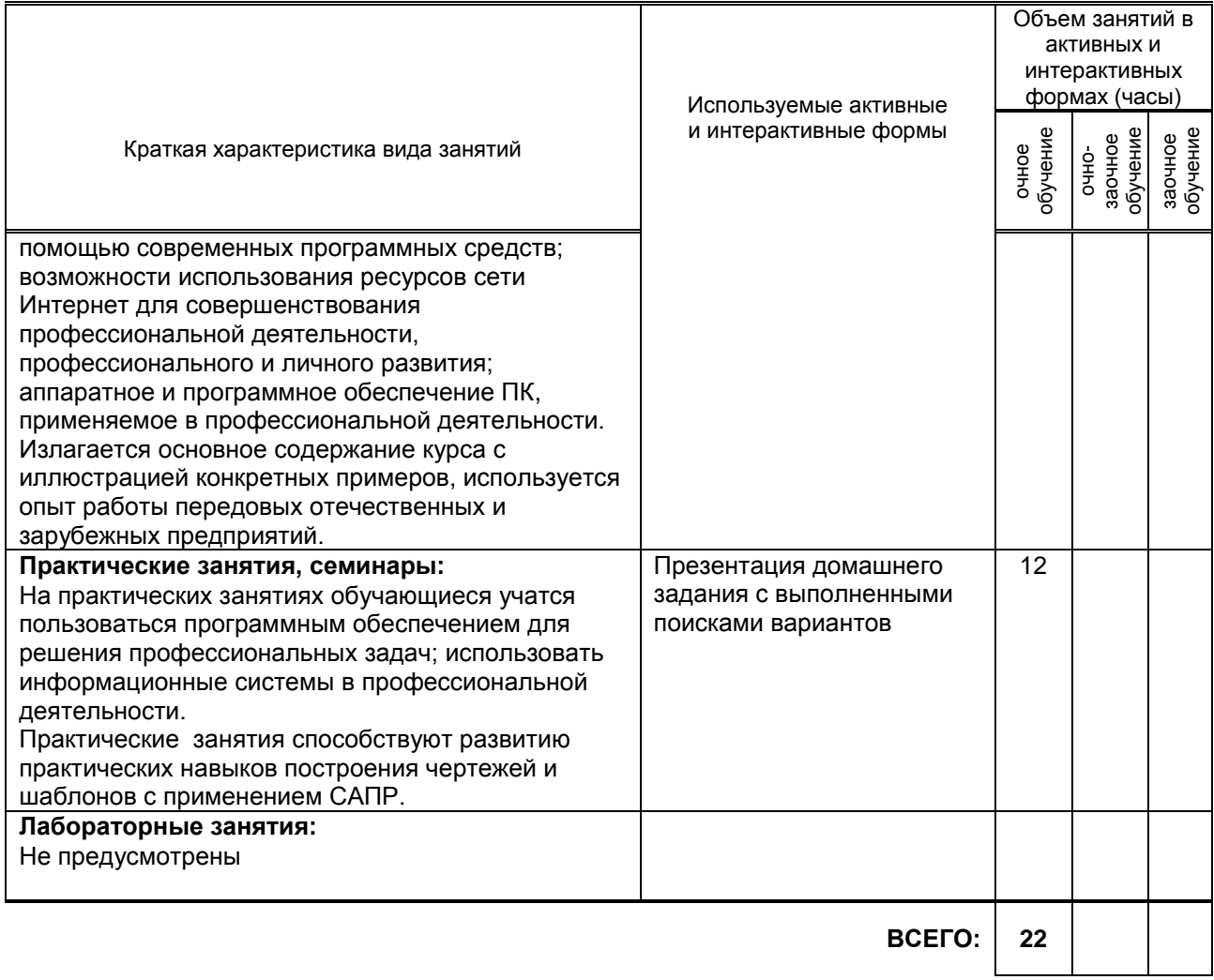

# **7.2. Балльно-рейтинговая система оценивания успеваемости и достижений обучающихся**

# **Перечень и параметры оценивания видов деятельности обучающегося**

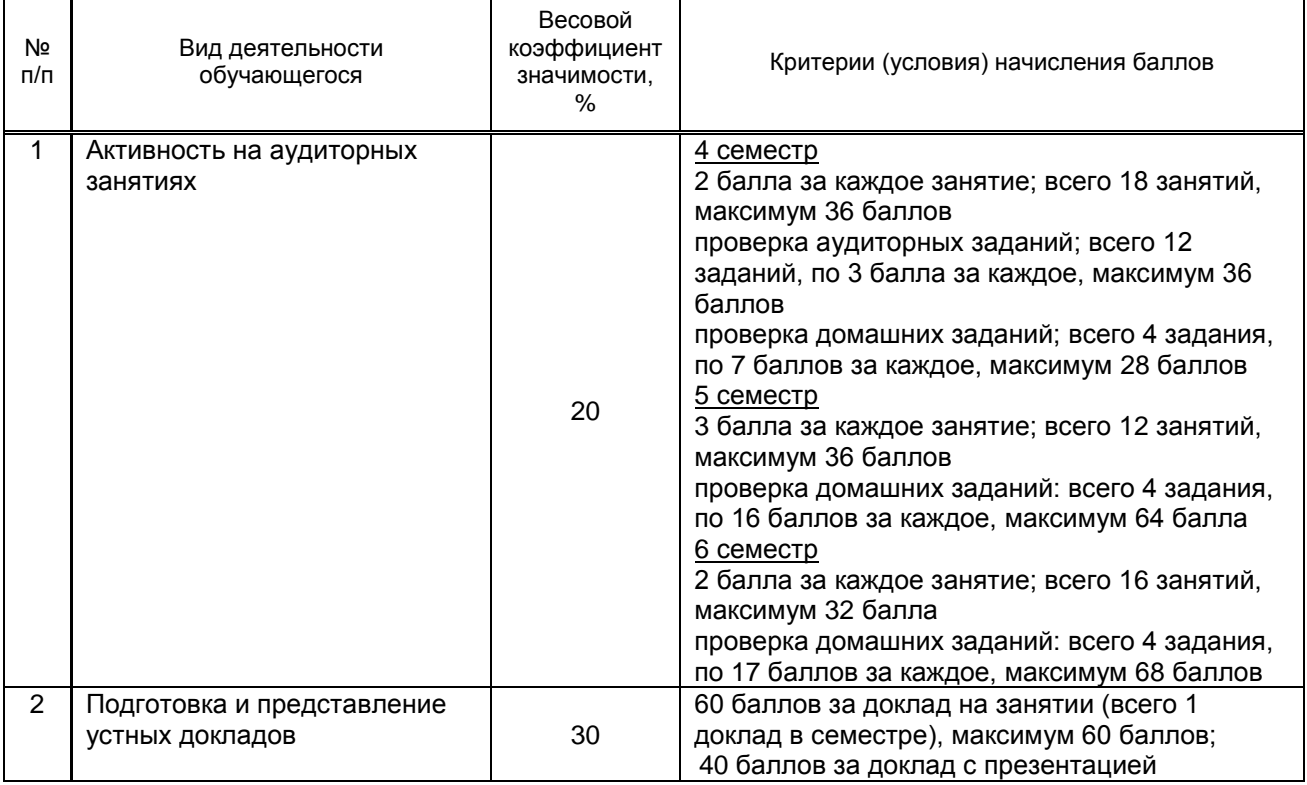

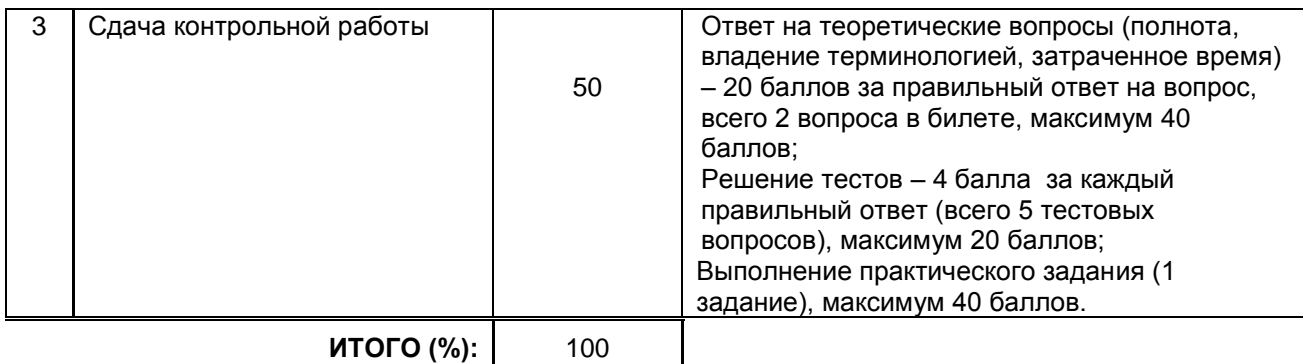

# **Перевод балльной шкалы в традиционную систему оценивания**

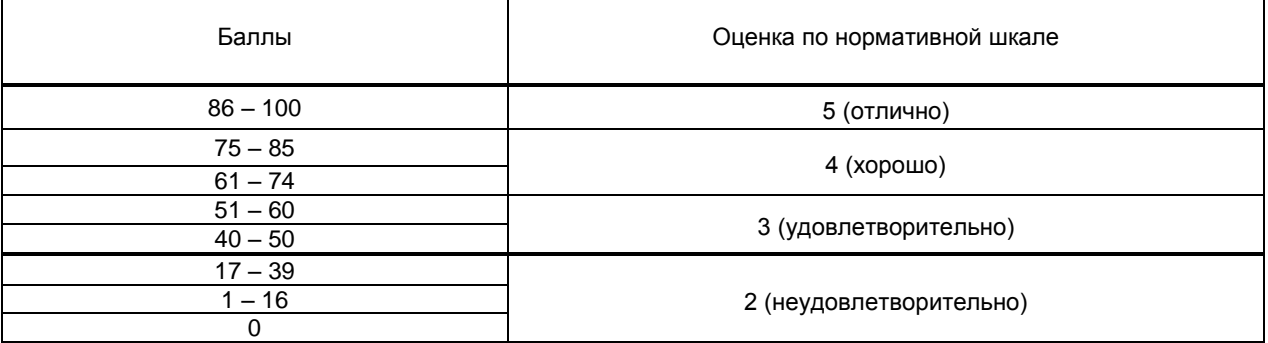

# **8. ОБЕСПЕЧЕНИЕ ДИСЦИПЛИНЫ**

# **8.1. Учебная литература**

# а) основная учебная литература

1. Гирфанова, Л. Р. Конструирование швейных изделий. Разработка проектно-конструкторской документации в AutoCAD : учебное пособие для СПО / Л. Р. Гирфанова. — Саратов, Москва : Профобразование, Ай Пи Ар Медиа, 2020. — 232 c. — ISBN 978-5-4488-0892-0, 978-5-4497-0728-4. — Текст : электронный // Электронно-библиотечная система IPR BOOKS : [сайт]. — URL: http://www.iprbookshop.ru/98385.html — Режим доступа: для авторизир. пользователей 2. Киреева, Т. А. Моделирование одежды методом наколки : учебное пособие / Т. А. Киреева. — Минск : Республиканский институт профессионального образования (РИПО), 2020. — 168 c. — ISBN 978-985-7234-27-1. — Текст : электронный // Электронно-библиотечная система IPR BOOKS : [сайт]. — URL: http://www.iprbookshop.ru/100364.html — Режим доступа: для авторизир. пользователей 3. Цветкова, А. В. Информатика и информационные технологии : учебное пособие для СПО / А. В.

Цветкова. — Саратов : Научная книга, 2019. — 190 c. — ISBN 978-5-9758-1891-1. — Текст : электронный // Электронно-библиотечная система IPR BOOKS : [сайт]. — URL: http://www.iprbookshop.ru/87074.html — Режим доступа: для авторизир. пользователей

# б) дополнительная учебная литература

1. Избранные главы конструирования одежды. Системы конструирования одежды : учебное пособие / Ю. А. Коваленко, Г. И. Гарипова, Л. Р. Фатхуллина, Р. В. Коваленко. — Казань : Казанский национальный исследовательский технологический университет, 2016. — 80 c. — ISBN 978-5-7882- 1899-1. — Текст : электронный // Электронно-библиотечная система IPR BOOKS : [сайт]. — URL: http://www.iprbookshop.ru/61846.html — Режим доступа: для авторизир. пользователей 2. Макленкова, С. Ю. Моделирование и конструирование одежды : практикум / С. Ю. Макленкова, И.

В. Максимкина. — Москва : Московский педагогический государственный университет, 2018. — 84 c. — ISBN 978-5-4263-0593-9. — Текст : электронный // Электронно-библиотечная система IPR BOOKS : [сайт]. — URL: http://www.iprbookshop.ru/75809.html — Режим доступа: для авторизир. пользователей

3. Мешкова, Е. В. Конструирование одежды : учебное пособие / Е. В. Мешкова. — Минск : Республиканский институт профессионального образования (РИПО), 2019. — 413 c. — ISBN 978-985- 503-859-8. — Текст : электронный // Электронно-библиотечная система IPR BOOKS : [сайт]. — URL: http://www.iprbookshop.ru/94312.html — Режим доступа: для авторизир. пользователей

### **8.2. Перечень учебно-методического обеспечения для самостоятельной работы обучающихся по дисциплине**

1. Киселева В. В. Конструирование одежды. Конструктивное моделирование одежды. Проектирование одежды сложных форм и покроев. Разработка конструкции воротников с лацканами в женской одежде [Электронный ресурс]: учебное пособие / Киселева В. В., Эмдина Т. Л. — СПб.: СПбГУПТД, 2019.— 88 c.— Режим доступа: http://publish.sutd.ru/tp\_ext\_inf\_publish.php?id=2019276, по паролю.

2. Конструирование одежды. Построение базовых конструкций женских поясных изделий.

[Электронный ресурс]: методические указания / Сост. Моргоева И. Ю., Шолин К. Ю. — СПб.: СПбГУПТД, 2018.— 33 c.— Режим доступа: http://publish.sutd.ru/tp\_ext\_inf\_publish.php?id=2018254, по паролю.

3. Проектирование одежды для младшей возрастной группы (девочки) [Электронный ресурс]: методические указания / Сост. Александрина С. Н. — СПб.: СПбГУПТД, 2017.— 27 c.— Режим доступа: http://publish.sutd.ru/tp\_ext\_inf\_publish.php?id=2017200, по паролю.

4. Проектирование одежды для младшей возрастной группы (мальчики) [Электронный ресурс]: методические указания / Сост. Александрина С. Н. — СПб.: СПбГУПТД, 2017.— 30 c.— Режим доступа: http://publish.sutd.ru/tp\_ext\_inf\_publish.php?id=2017202, по паролю.

### **8.3. Перечень ресурсов информационно-телекоммуникационной сети "Интернет", необходимых для освоения дисциплины**

Информационная система «Единое окно доступа к образовательным ресурсам» [Электронный ресурс]. URL: http://window.edu.ru/

#### **8.4. Перечень информационных технологий, используемых при осуществлении образовательного процесса по дисциплине, включая перечень программного обеспечения и информационных справочных систем (при необходимости)**

1. Microsoft Windows 10 Pro; Office Standart 2016 Autocad 2016

### **8.5. Описание материально-технической базы, необходимой для осуществления образовательного процесса по дисциплине**

1 Кабинет информационных систем в профессиональной деятельности

- 1. компьютеры,
- 2. мультимедиа проектор, экран

# **8.6. Иные сведения и (или) материалы**

Компьютерные презентации.

# **9. ФОНД ОЦЕНОЧНЫХ СРЕДСТВ ДЛЯ ПРОВЕДЕНИЯ ПРОМЕЖУТОЧНОЙ АТТЕСТАЦИИ**

# **9.1. Описание показателей, оценочных средств, критериев и шкал оценивания компетенций**

# **9.1.1. Показатели оценивания компетенций и оценочные средства**

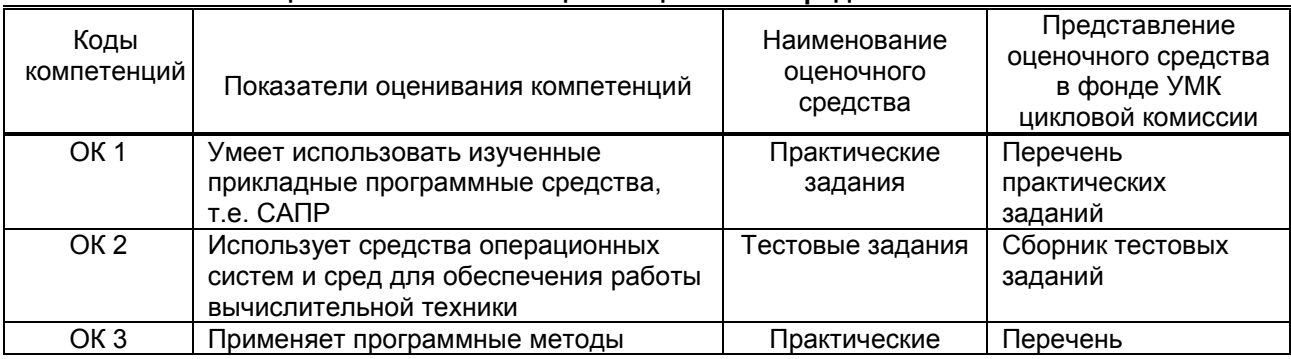

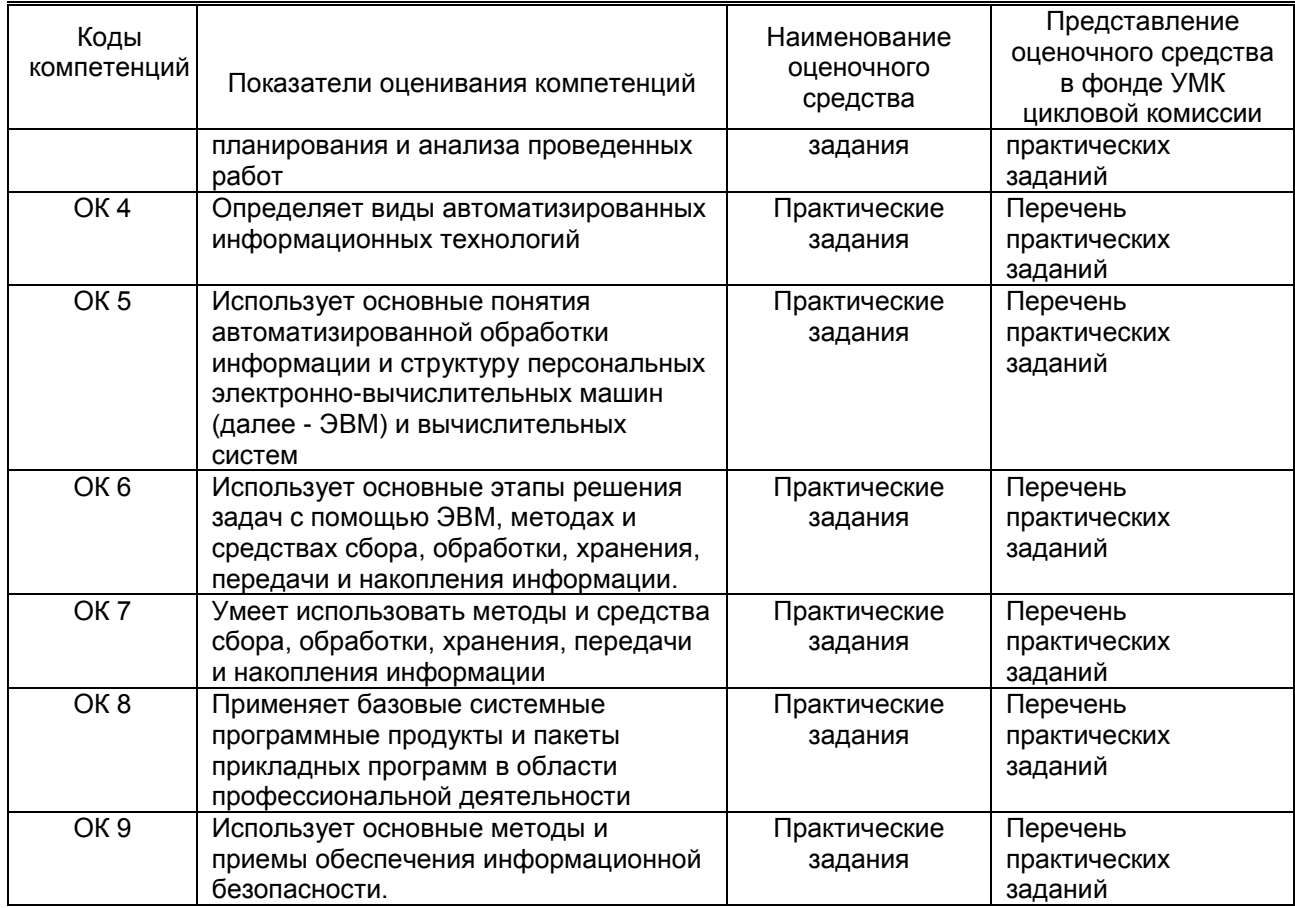

### **9.1.2. Описание шкал и критериев оценивания сформированности компетенций**

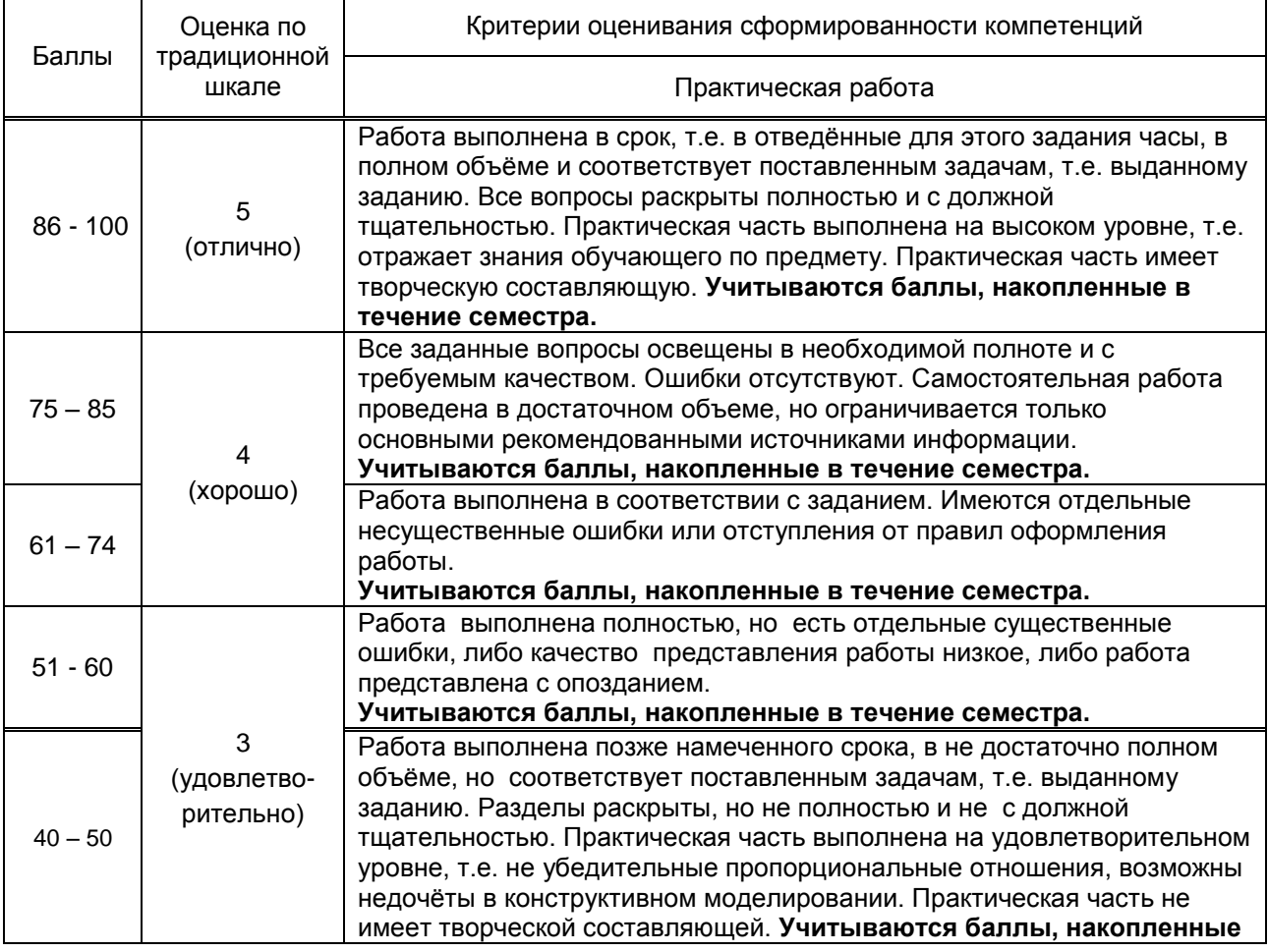

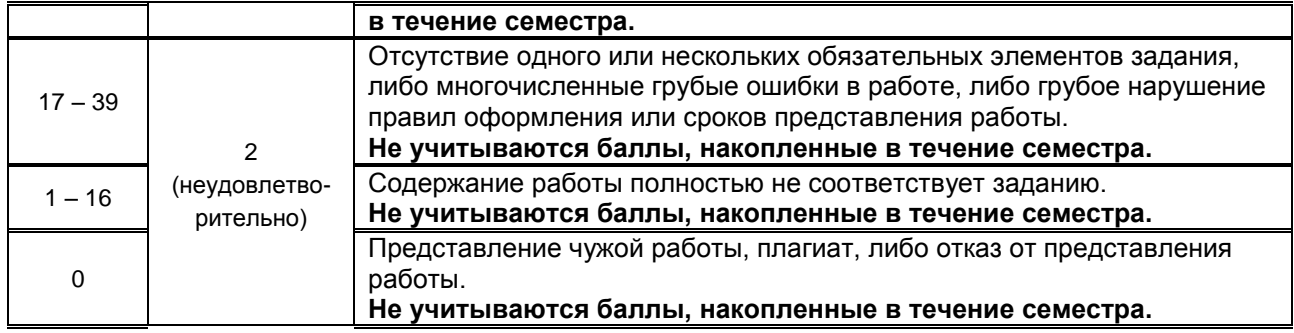

#### **9.2. Типовые контрольные задания или иные материалы, необходимые для оценки практического опыта, умений и знаний**

## **9.2.1. Перечень вопросов по дисциплине**

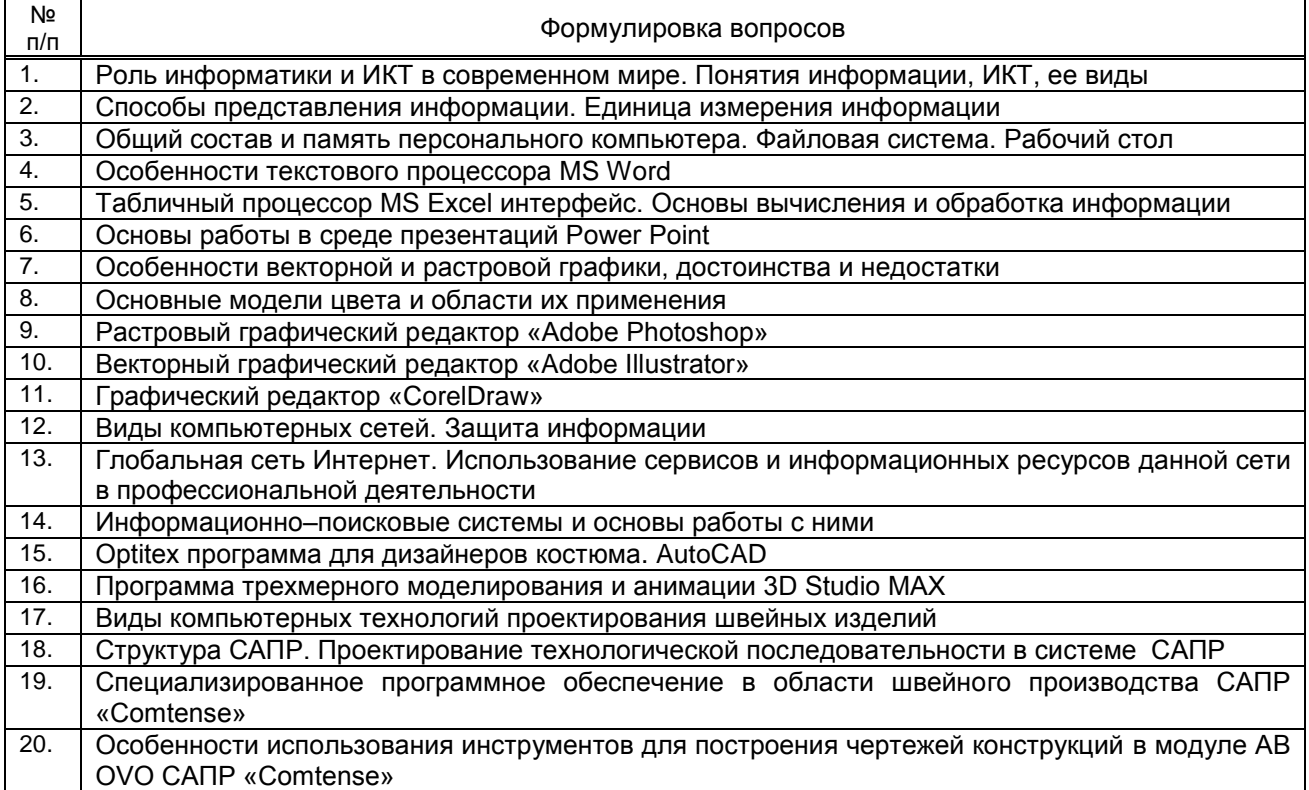

### **Вариант тестовых заданий по дисциплине**

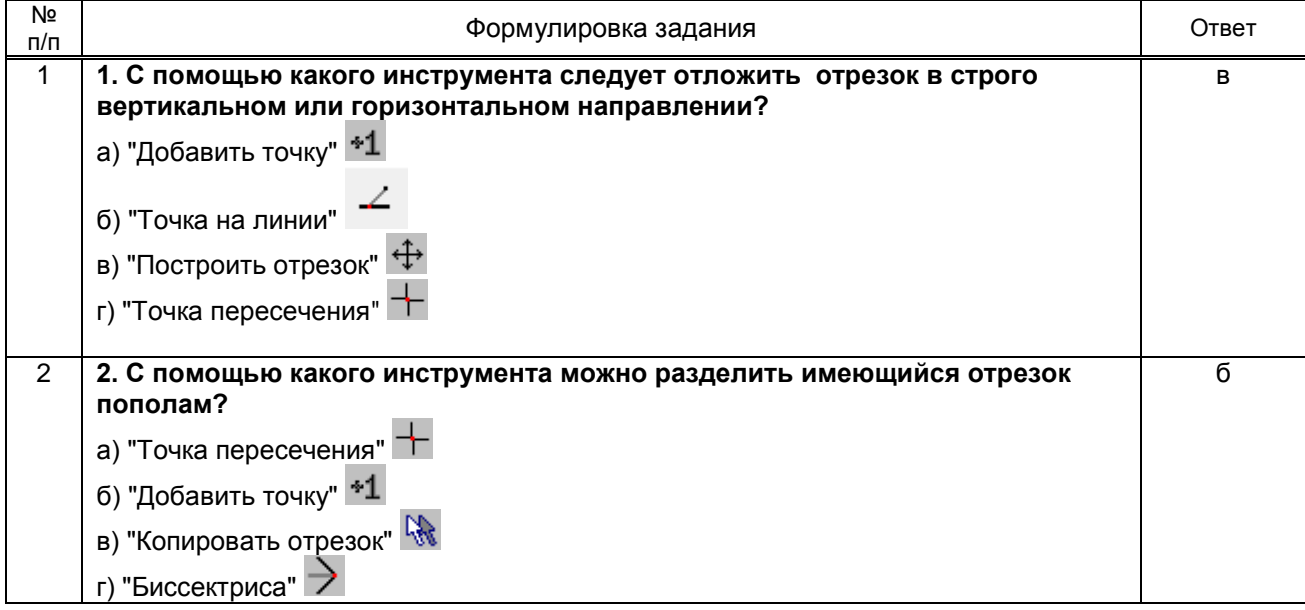

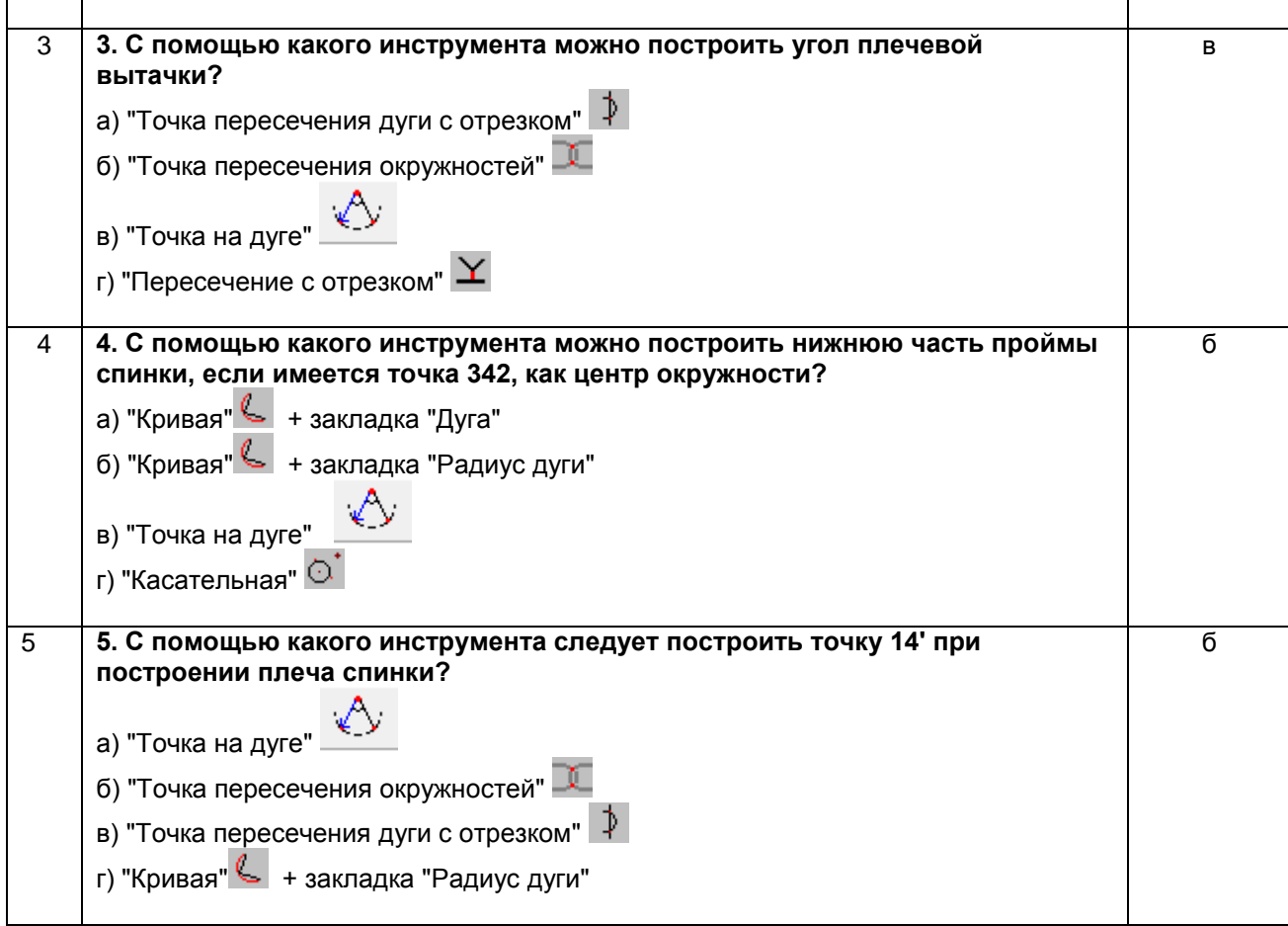

# **9.2.2. Варианты типовых заданий по дисциплине**

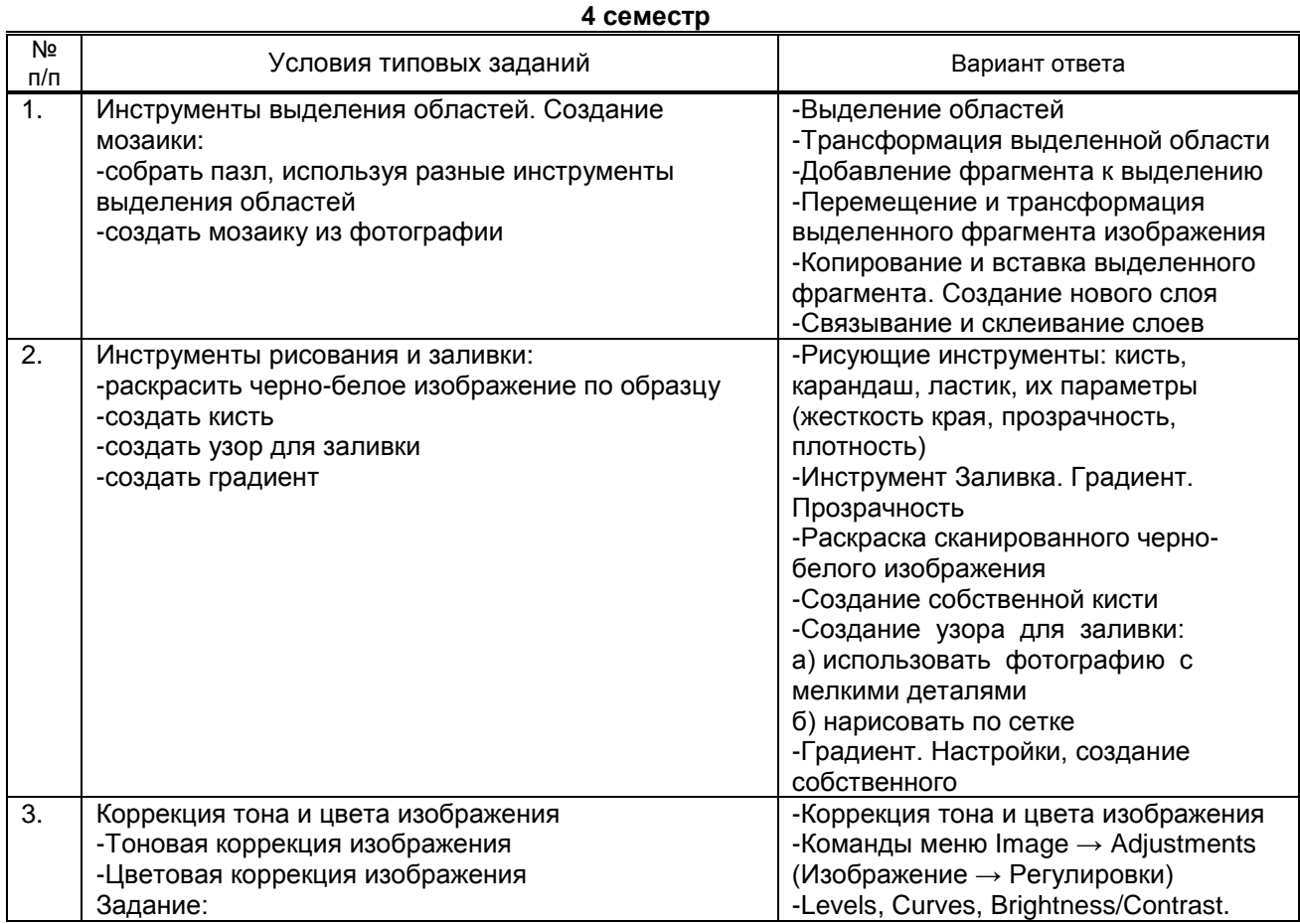

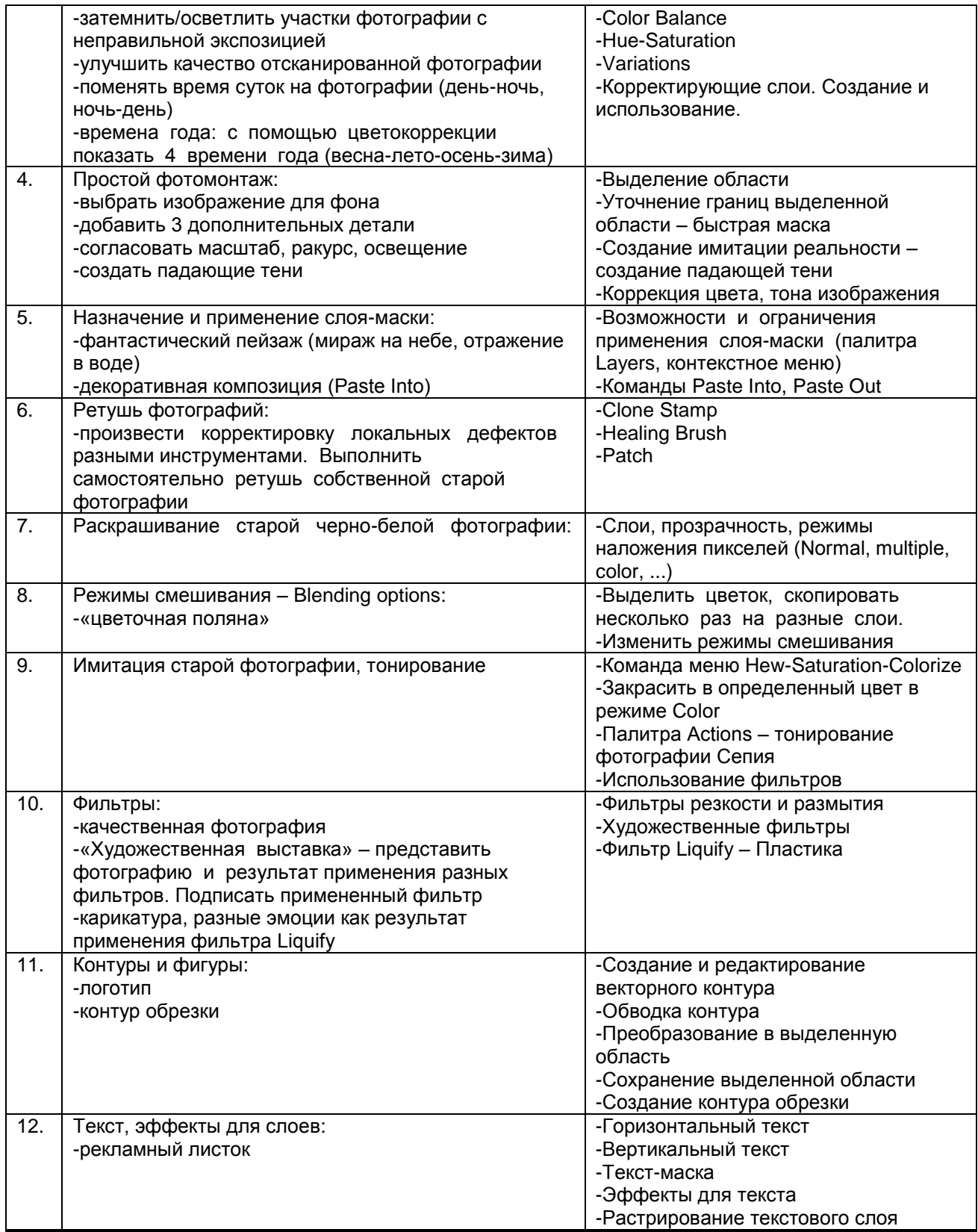

# **5,6 семестр**

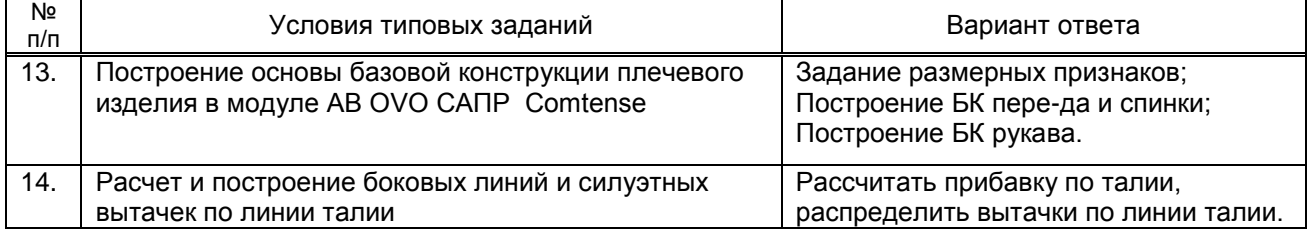

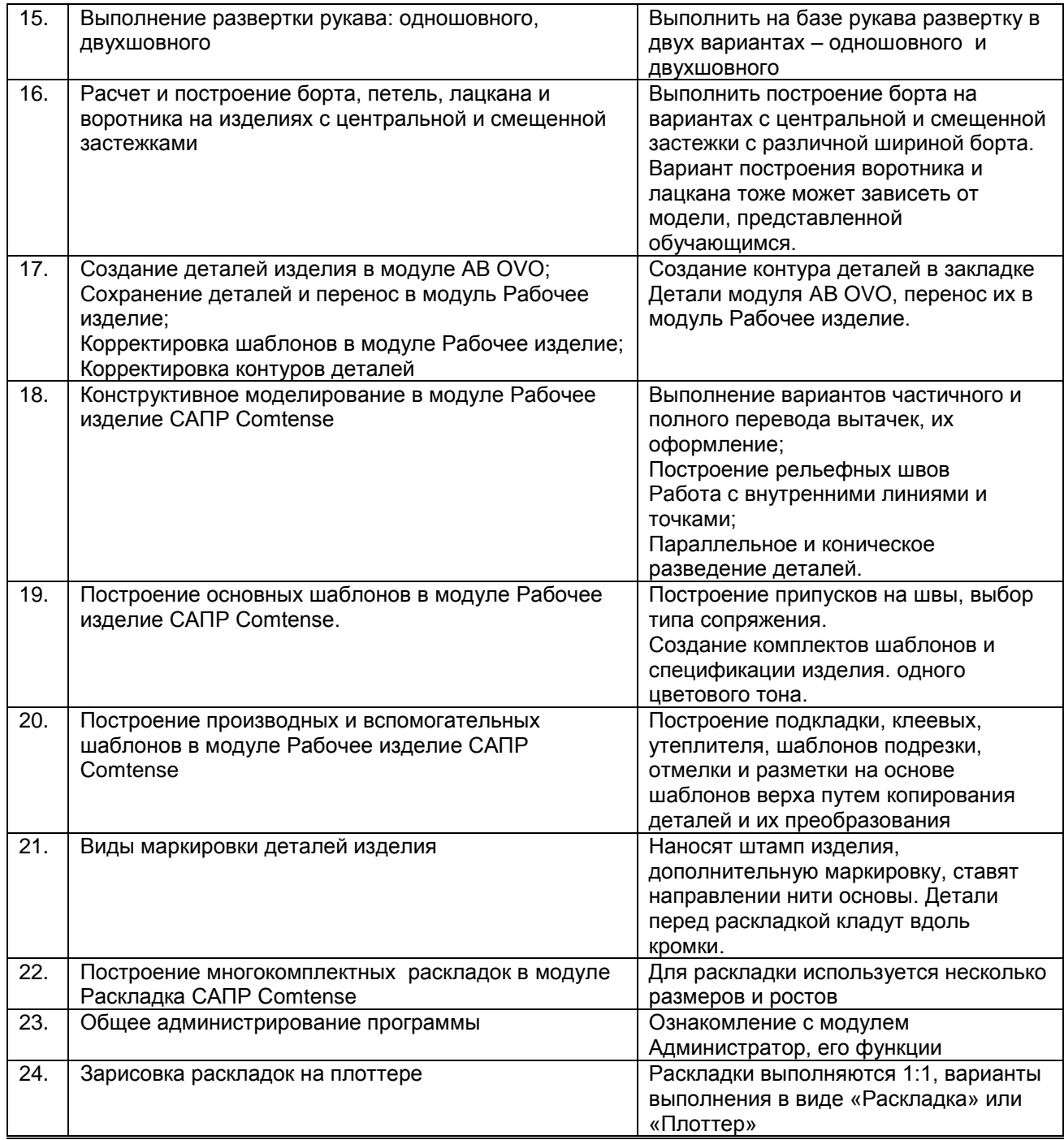

# **9.3. Методические материалы, определяющие процедуры оценивания знаний, умений и практического опыта**

## **9.3.1. Условия допуска обучающегося к сдаче** *контрольной работы* **и порядок ликвидации академической задолженности**

 Положение о проведении текущего контроля успеваемости и промежуточной аттестации обучающихся (принято на заседании Ученого совета 31.08.2013г., протокол № 1)

# **9.3.2. Форма проведения промежуточной аттестации по дисциплине**

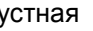

 $n$ исьменная  $\vert$   $\vert$  компьютерное тестирование  $\vert$   $\vert$  иная

**Иная форма** – выполнение индивидуальных заданий на ПК с последующим просмотром работ

## **9.3.3. Особенности проведения** *(контрольной работы)*

Промежуточная аттестация (контрольная работа) выполняется обучающимся на персональном компьютере. Каждому выдается тест и практическое задание. На подготовку и выполнение задания отводится 60 минут. При выполнении задания обучающимся не разрешается пользоваться средствами мобильной связи и справочной литературой. Тест поверяется преподавателем и выставляется оценка, задание выполняется на ПК, так же проверяется преподавателем и выставляется оценка. Оценки суммируются и выставляется средняя оценка.